## 技術ノート KGTN 2012032902

## 現 象

[GGW3.2.1/GGH4.0] 特定のクライアント PC だけ GG サーバに接続出来ない.先ず何を調べるべきか?

## 説 明

先ず最初に調べるべきことは,GG クライアント~GG サーバ間のネットワーク (TCP/IP) が繋がっているかどう かを確認することです.これは,以下の手順で簡単に確認することが出来ます.

- 1) クライアント PC に Telnet クライアント (Tera Tarm) をインストール.
- 2) Telnet クライアントを起動し,GG サーバの IP アドレス:ポート番号に TCP/IP (Telnet) で接続.
- 3) 「接続中…」 が続く または 「接続が拒否されました」 が表示された場合は,ネットワークの障害.
- 4) 正常に接続された場合は,クライアントの問題の可能性が大 (ActiveX のインストールの問題等) .

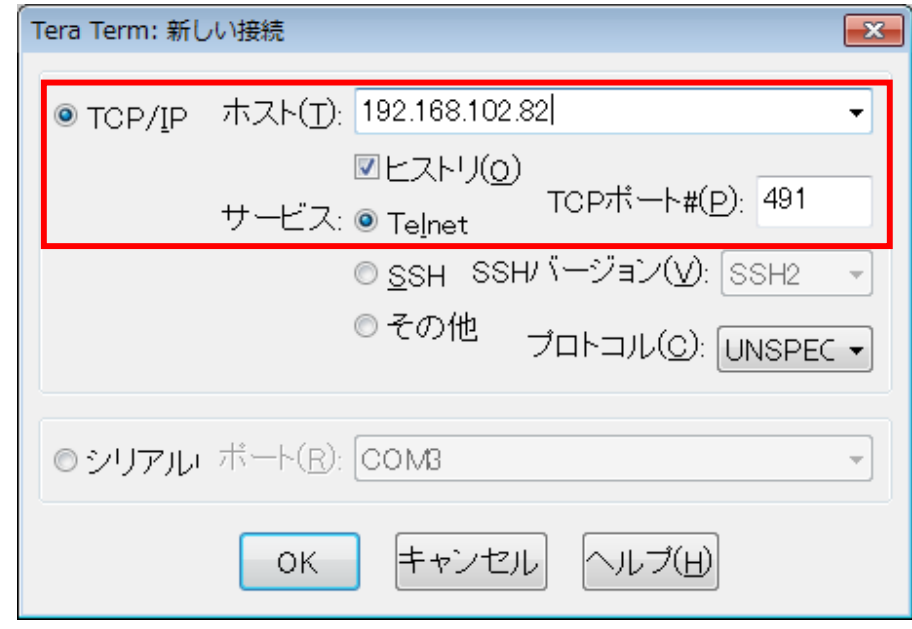

Last reviewed: Mar 29, 2012 Status: DRAFT Ref: NONE Coyright © 2012 kitASP Corporation